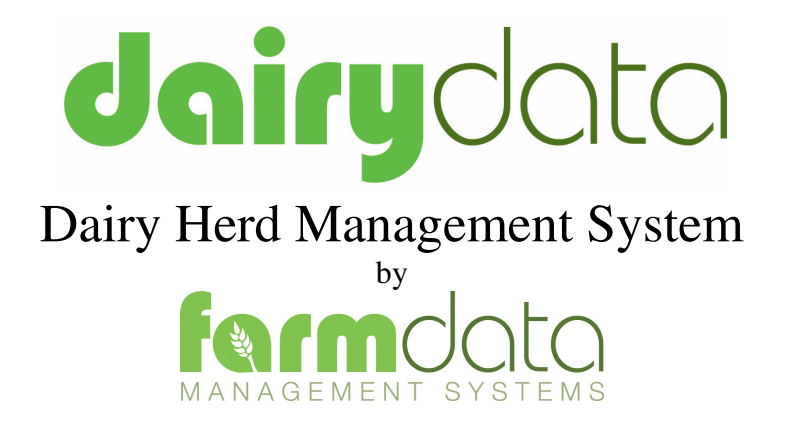

Dairydata is designed to ease the task of recording events that happen in your dairy enterprise. It will produce the information you need for management and statutory demands.

It will also link to selected external recording systems such as EID readers, weigh-heads and hand held recording devices.

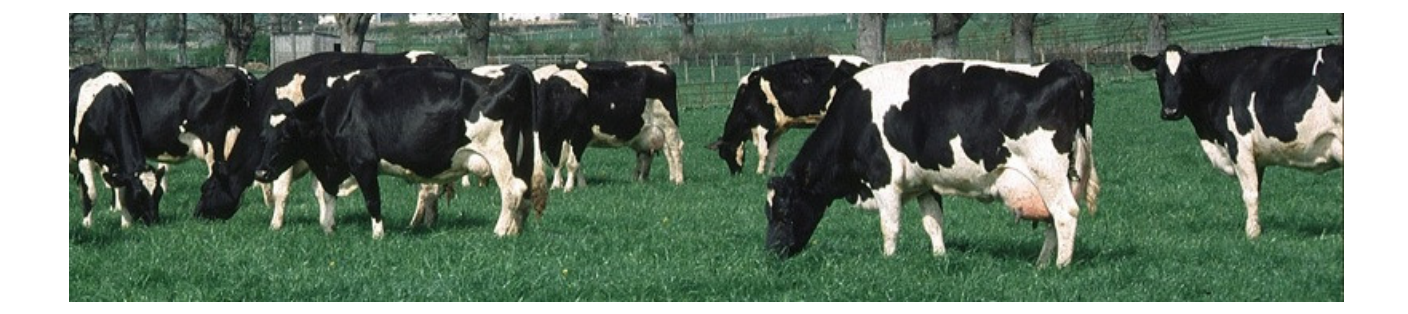

# dairydata

Dairydata is the simple cost-effective method for recording and managing the total milking enterprise.

By using individual cow records as the basis for a model of the herd Dairydata generates information for more effective unit management.

#### **INSTANT DATA ON HERD PERFORMANCE**

By scanning and analysing records, as they change from week to week, Dairydata provides you with an instant record of current progress

#### **POSITIVE MANAGEMENT ROLE**

Dairydata plays a positive management role by alerting you when action is needed, highlighting cow performance, or changes of status which might require attention**.**

#### **SIMPLE METHOD OF RECORDING AND MANAGING**

Introducing Dairydata is a straightforward procedure. Input requirements are for information on each cow, her lactation history, and your particular herd management style.

These requirements are not strict and should cause no problems to your existing record keeping arrangements. With the system set up, all that is required from you is regular, brief data entry routine, with such details as calvings, services and milk production totals. The rest you leave to the computer.

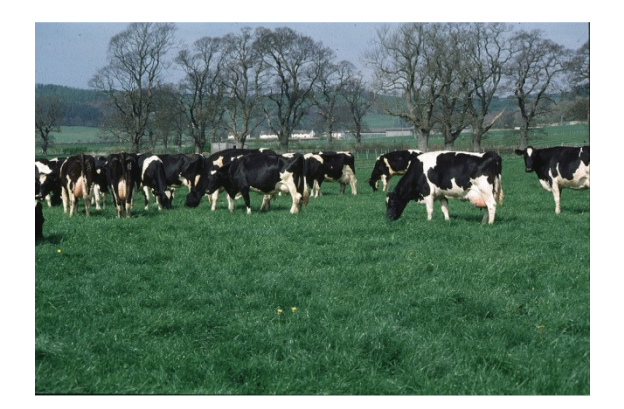

#### **FLEXIBLE TO SUIT YOUR OWN NEEDS**

Dairydata is flexible in both input and output procedures to provide the best report facilities for your own individual needs.

#### **STANDARD REPORTS**

**Action list** – signals when management attention is likely to be required. For example, when cows are due to be dried off.

**Herd Listing** – All cows milking are listed, with details of individual performance, health and feeding.

**Herd statistics** – Information on the performance of the whole herd over the current and proceeding periods.

**Fertility summary** – lists of service intervals, service success rates and calving index

**Movement and Health and Pharmacy**  reports

**e-mail** registrations and movements

**Graphic reporting** on Lactations, Fertility Quota and Feeding

## **The records it keeps**

Individual Animals are the basis of all recording and reporting.

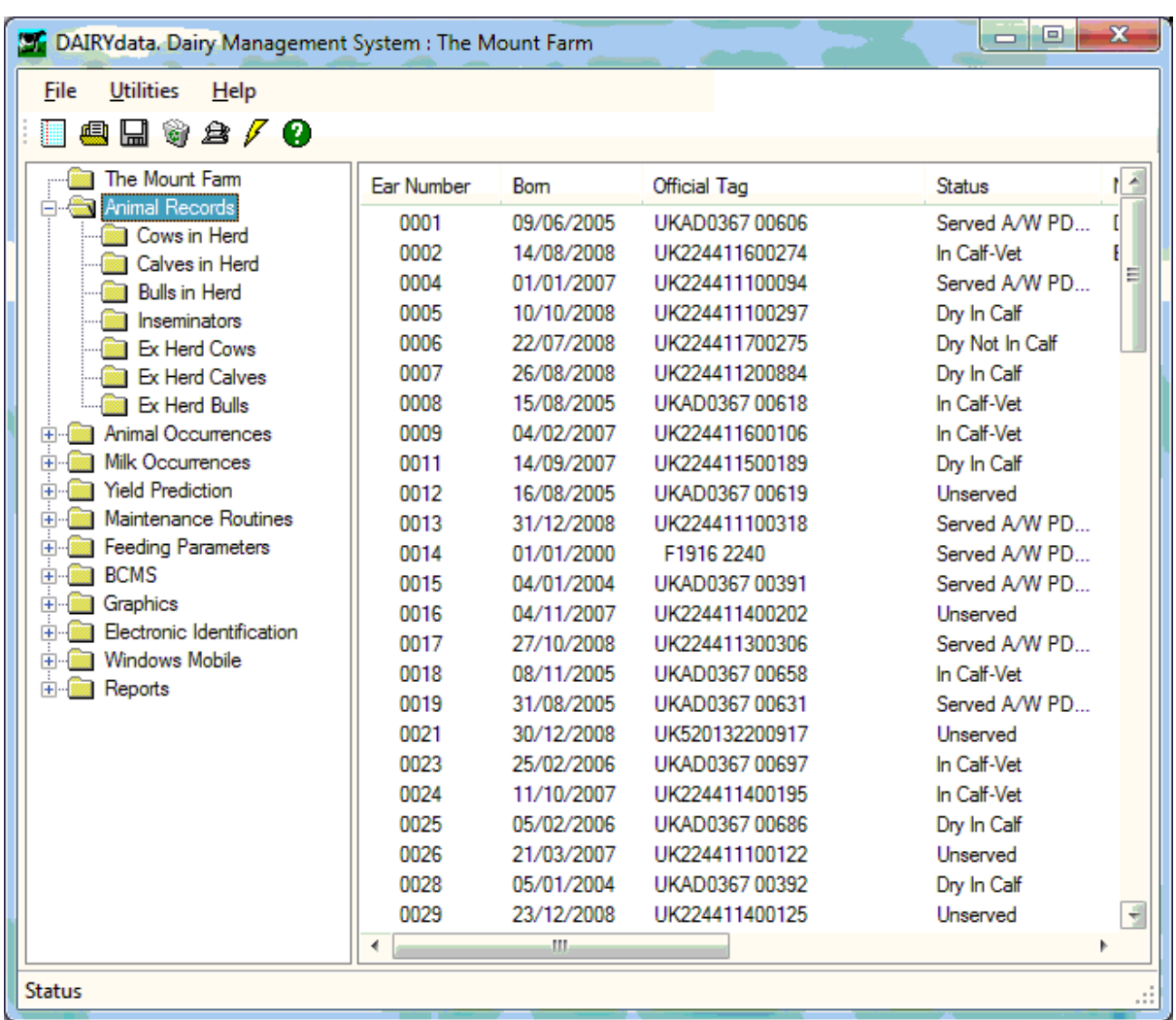

On selecting a category you are given the list of all these animals. This can be sorted by the column header.

Any animal can then be selected by clicking on it.

Individual animal records for Cows, Calves and Bulls - both live and dead.

Records maintained are similar for all type of animal. Calves and Bulls have no Recording or Calving section. The Service section in a Bull record is also different.

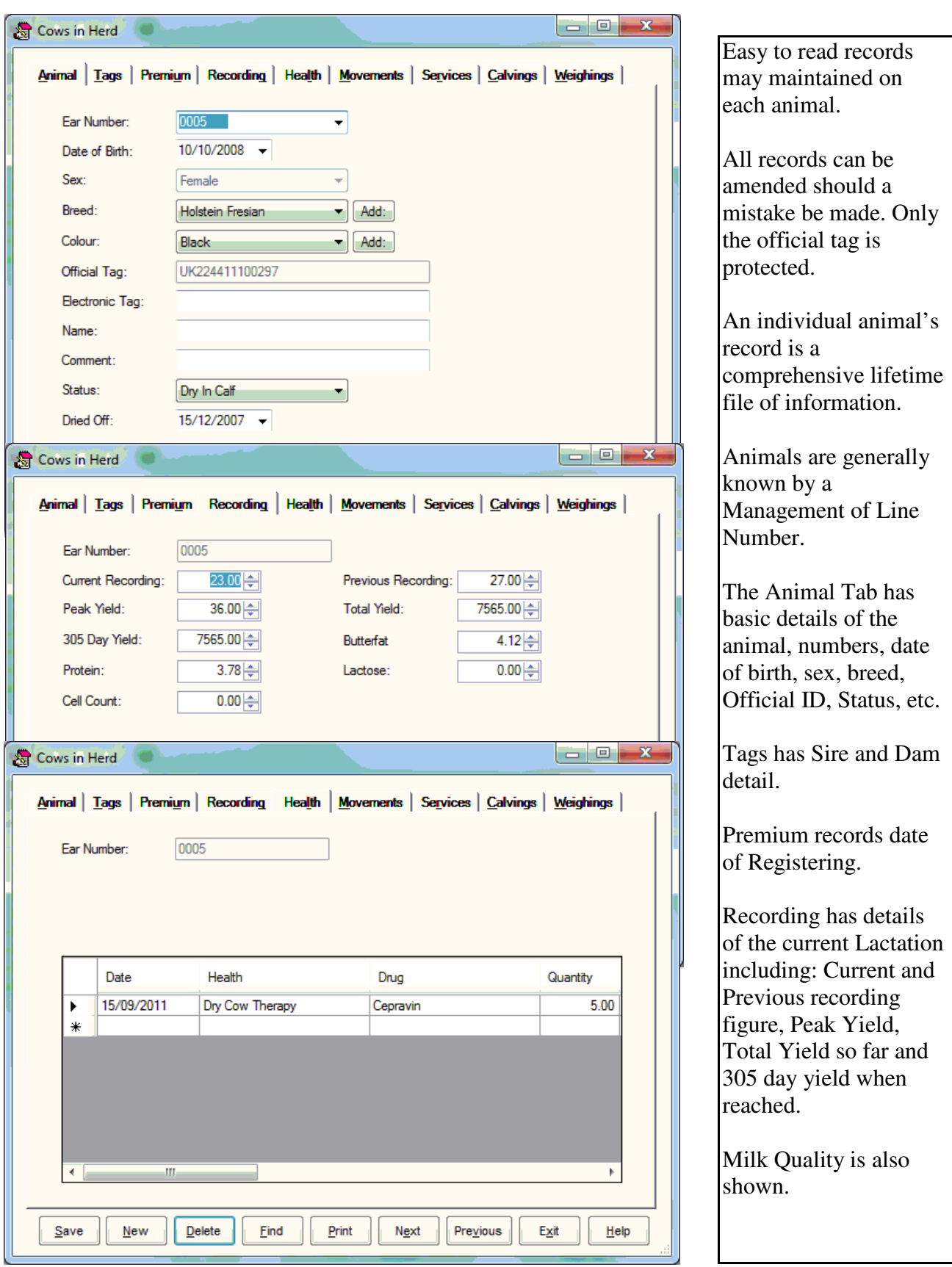

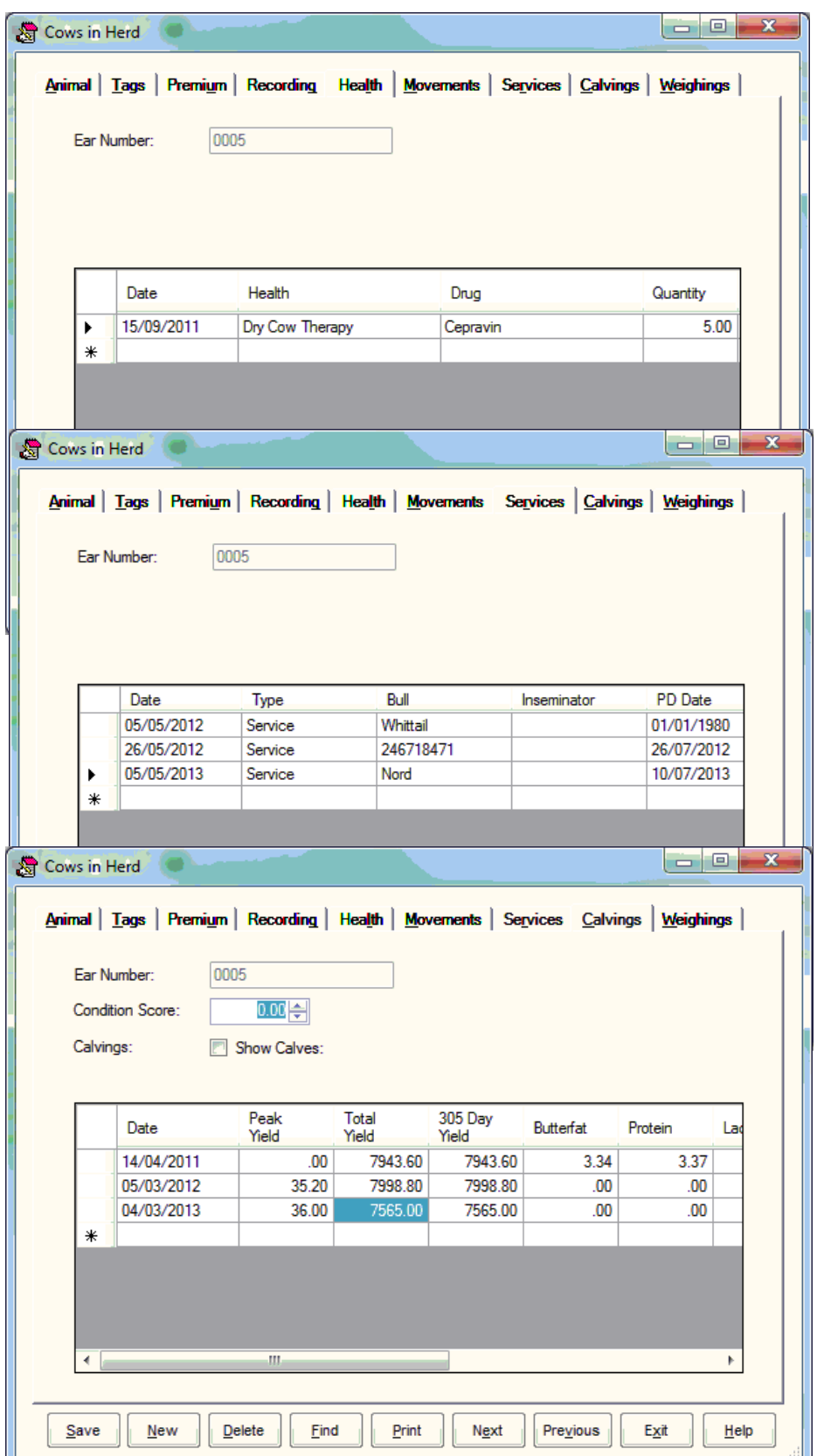

Health Tab shows a life record of all treatments recorded. Drug, Reason, Quantity, Batch No, Withdrawal Periods and Expiry Date give a comprehensive record. Movements records on and off movements from the holding and also Management Group Changes. Services records both Oestrus observations and actual service including details of Bull used and Inseminator. PD results can be recorded. Calvings shows

both the actual calving detail of date, calves born and the final lactation details for all completed lactations.

Weighings also maintain a lifetime record of all weighings.

### Recording Information

Information recording is split into two sections, Milk Occurrences where milk production and feed usage is recorded and Animal Occurrences where other actions are entered.

Animal Occurrences.

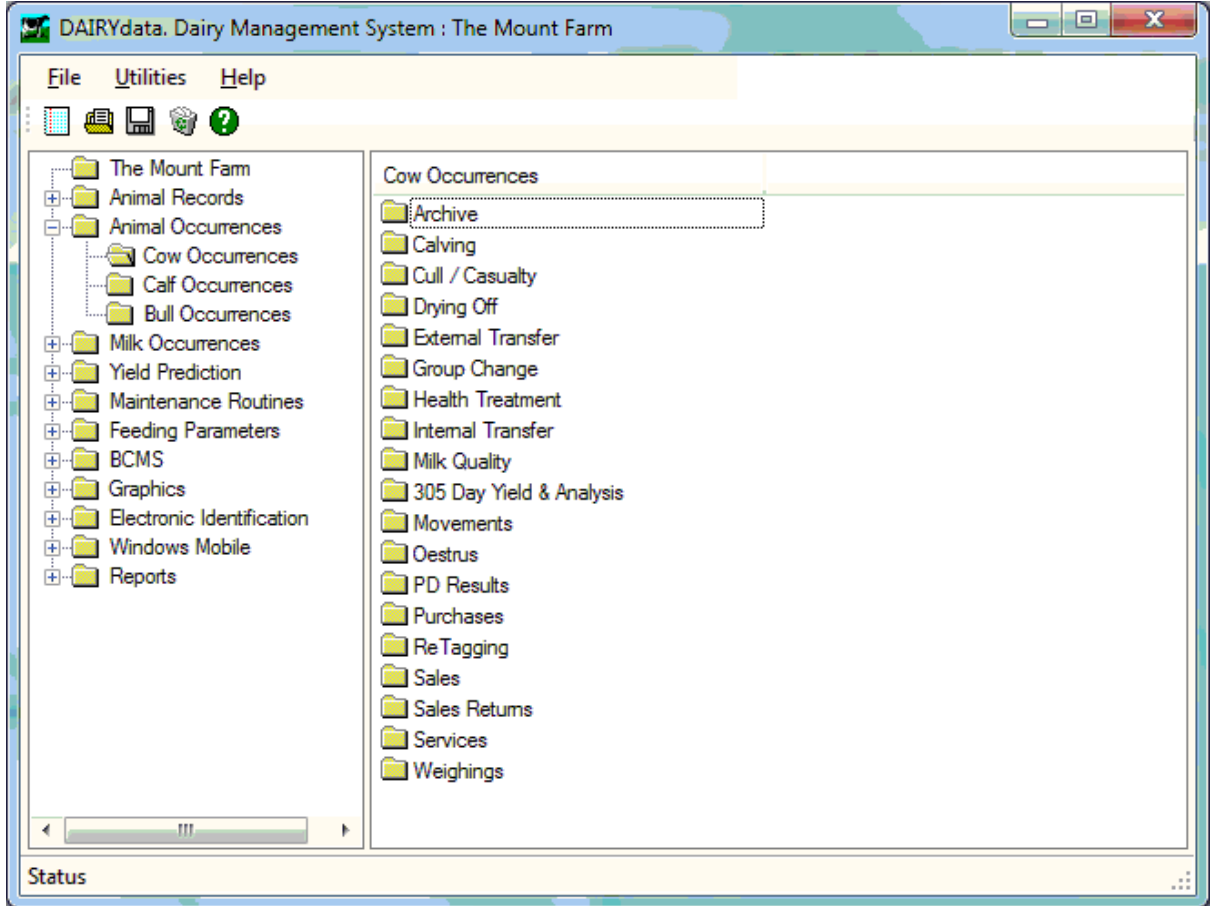

Many Occurrences can be done on a batch basis where all or a group of animals can be selected for the same recording.

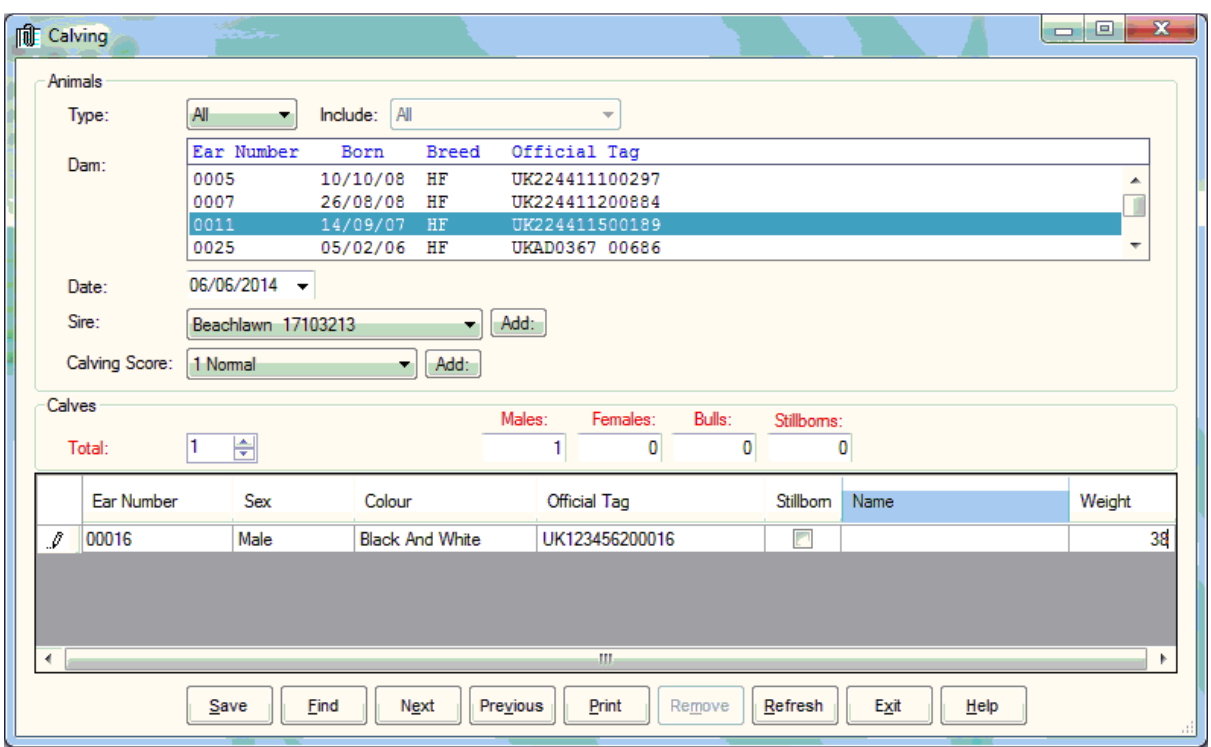

Calving is a simple matter of selecting the cow, entering the date. The system will pick the likely sire from the service record. Set the calving score and the number of calves born. The system can allocate the next available number if required. Enter the sex. Birth weights can be entered to start DLWG calculations.

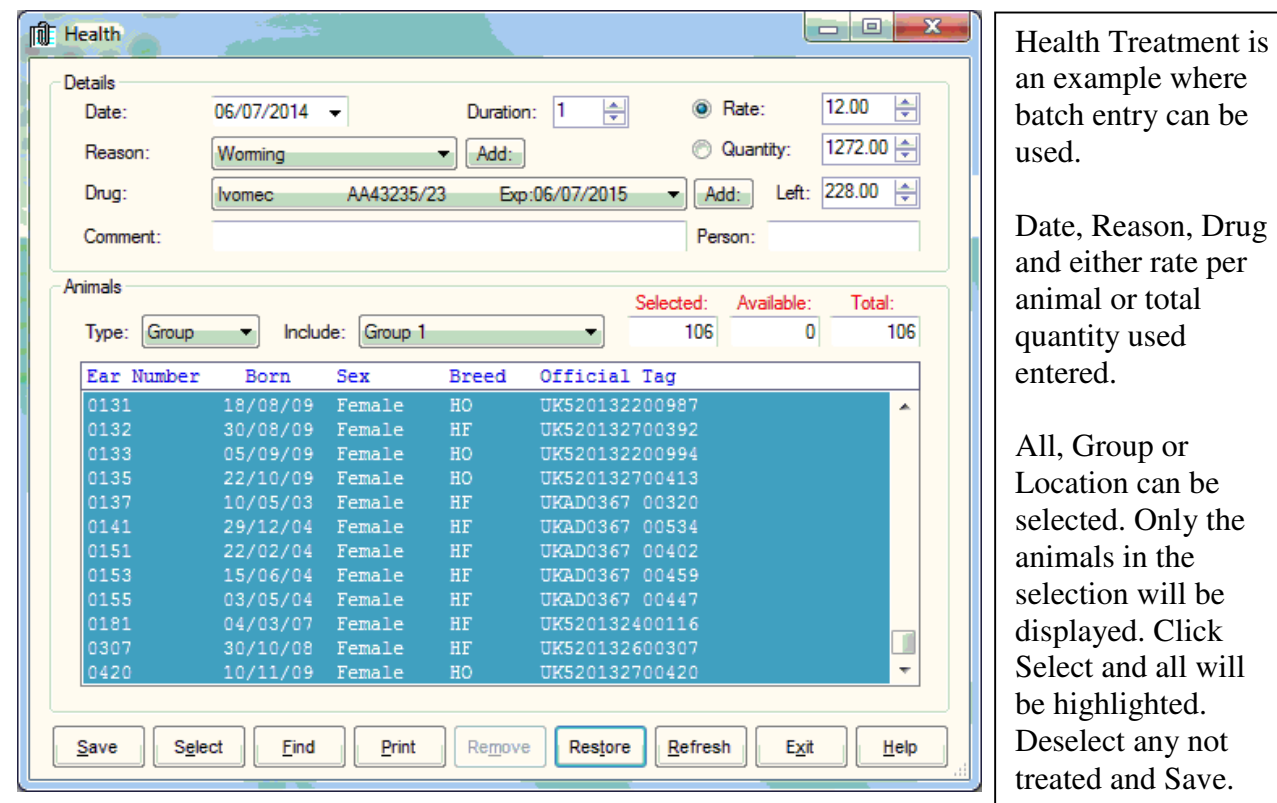

Date, Reason, Drug

#### Milk Occurrences

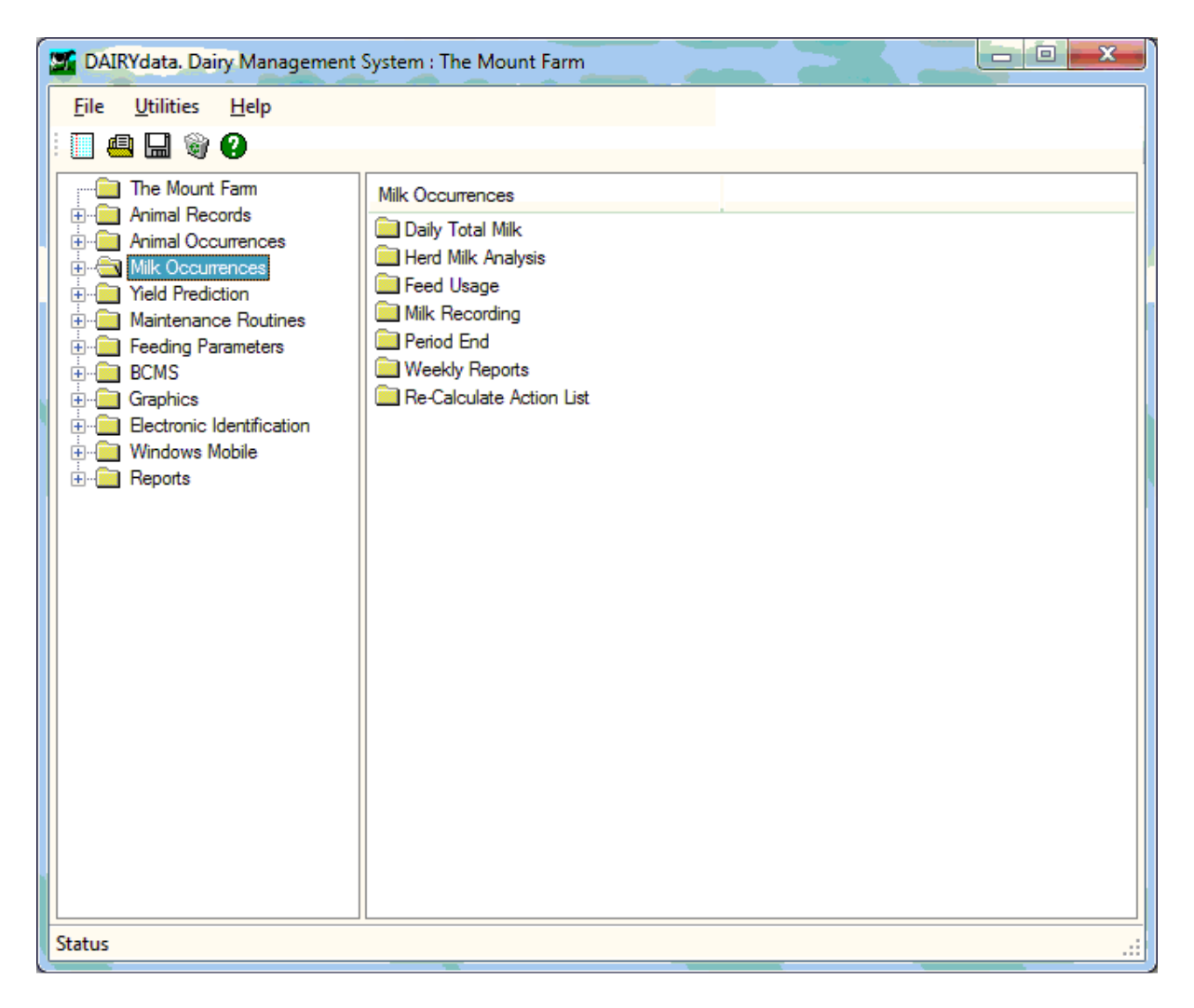

This sections is where milk production, analysis and feed usage can be entered.

Daily Total Milk (and Concentrates) – The quantity of milk produced each day and concentrates fed each day can be entered.

Herd Milk Analysis – Allows the entry of Butterfat, Protein, Cell Count and Bacterial count at each recording.

Feed Usage - Lets you enter the amount of different feeds used in the recording period. Milk price can also be entered here for the recording period.

#### Milk Recording

Milk Recordings can be entered in several ways. Two options for manual entry and several options to import values.

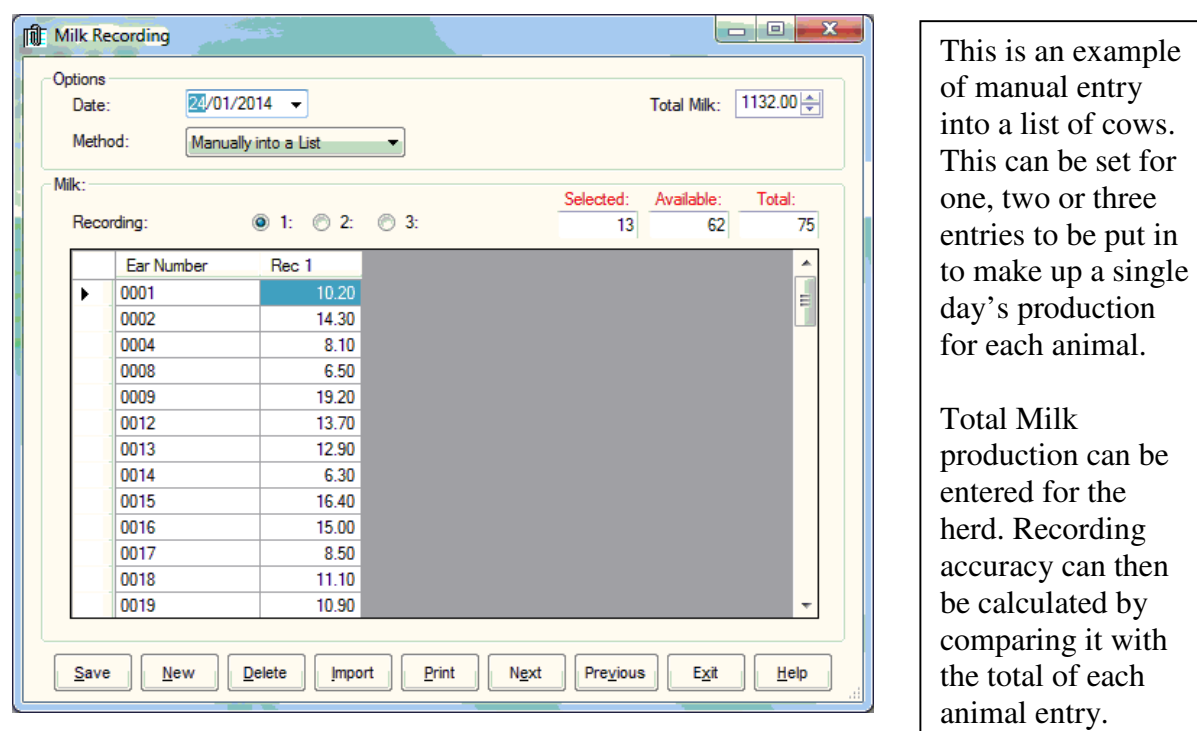

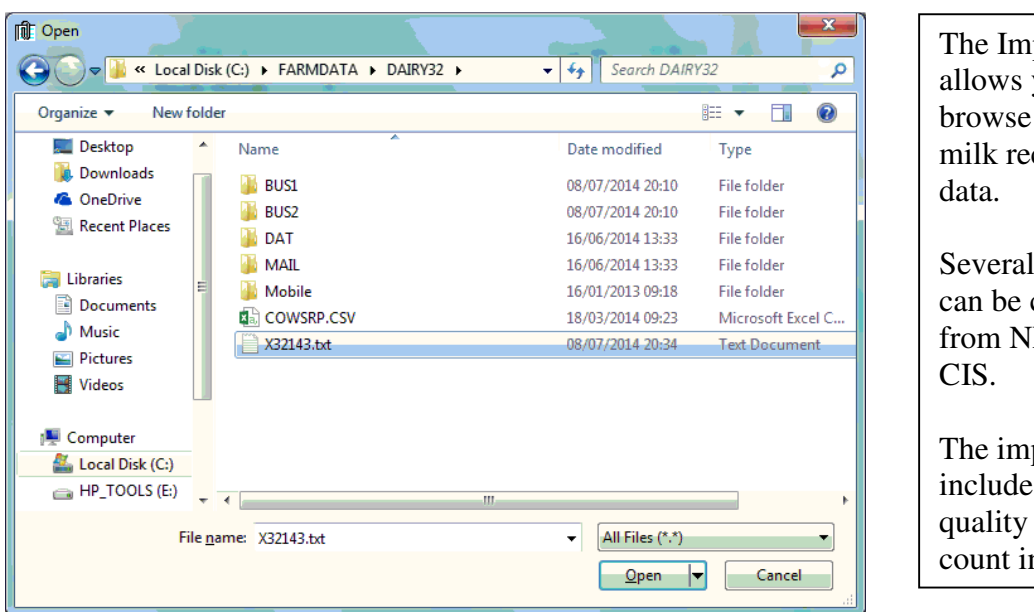

port option you to to a file of cording

file options catered for MR and

port can milk and cell nformation.

Period end, usually done after a milk recording is entered, updates all the records and statistics.

Weekly Reports give details of herd milk production, fertility and action lists. Examples follow.

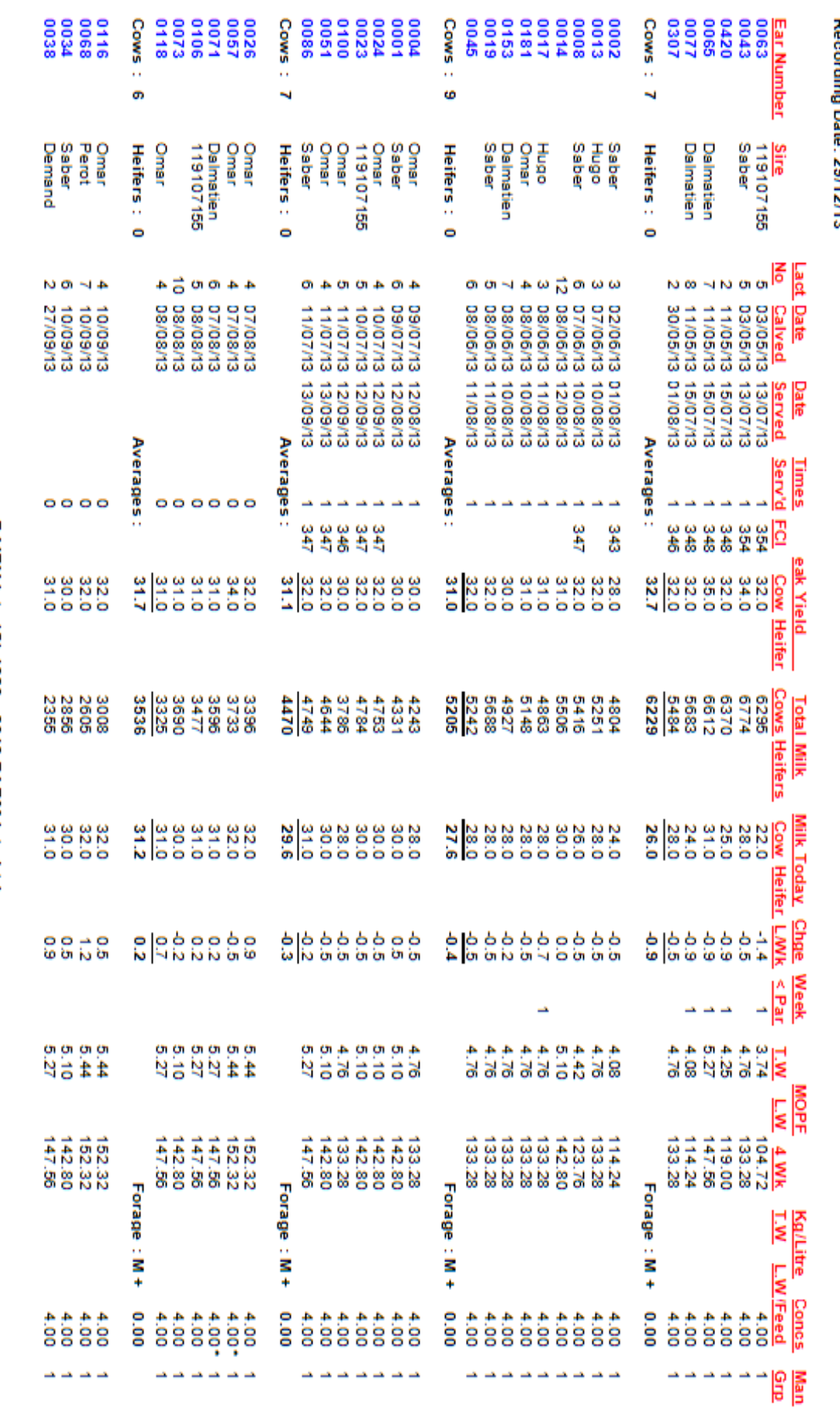

DAIRYdata (C) 1980 - 2013 FARMdata Ltd

Date: 08/07/14<br>Page 2 of 3

Recording Date: 29/12/13

The Mount Farm<br>Cows in Milk

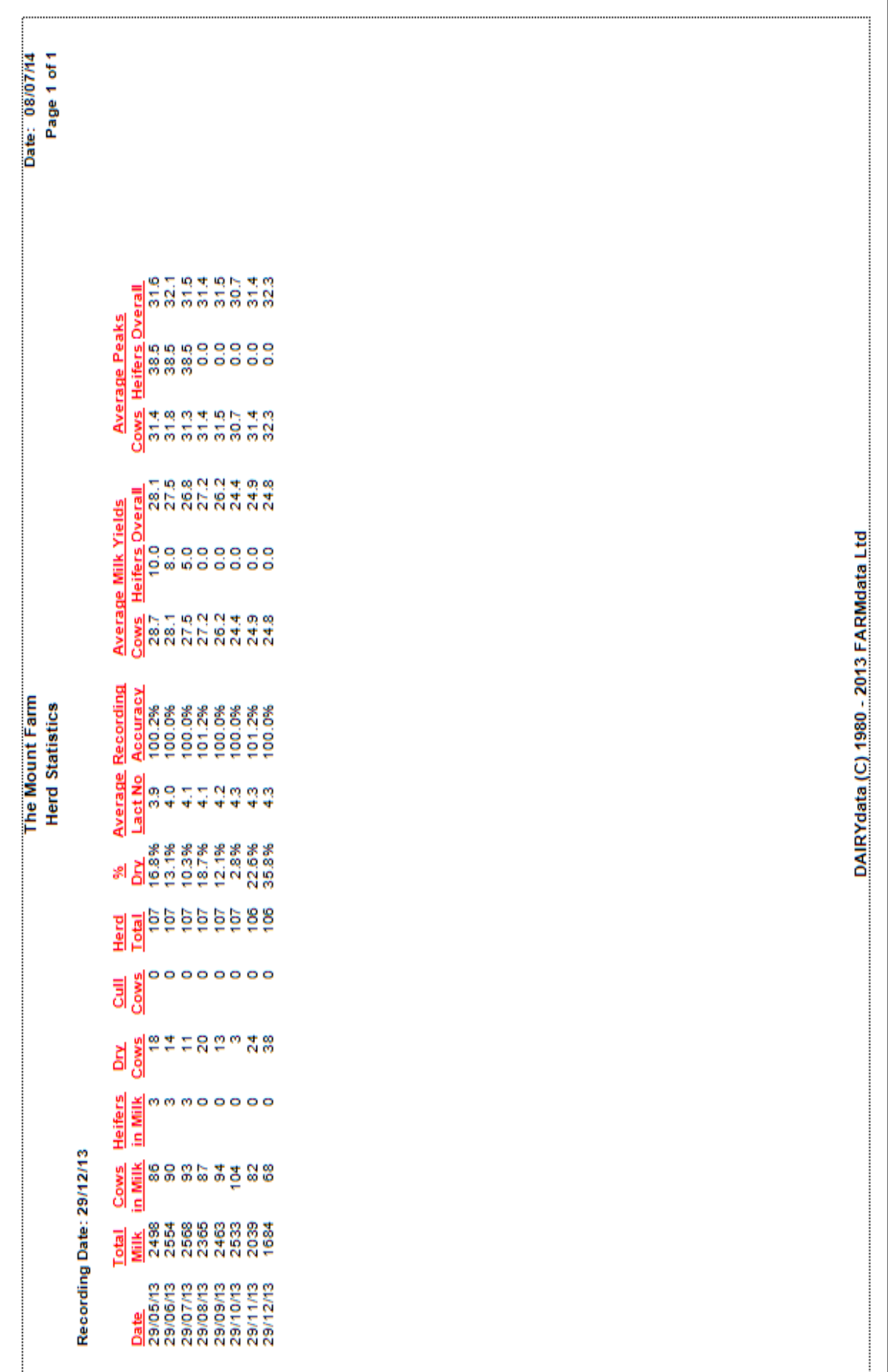

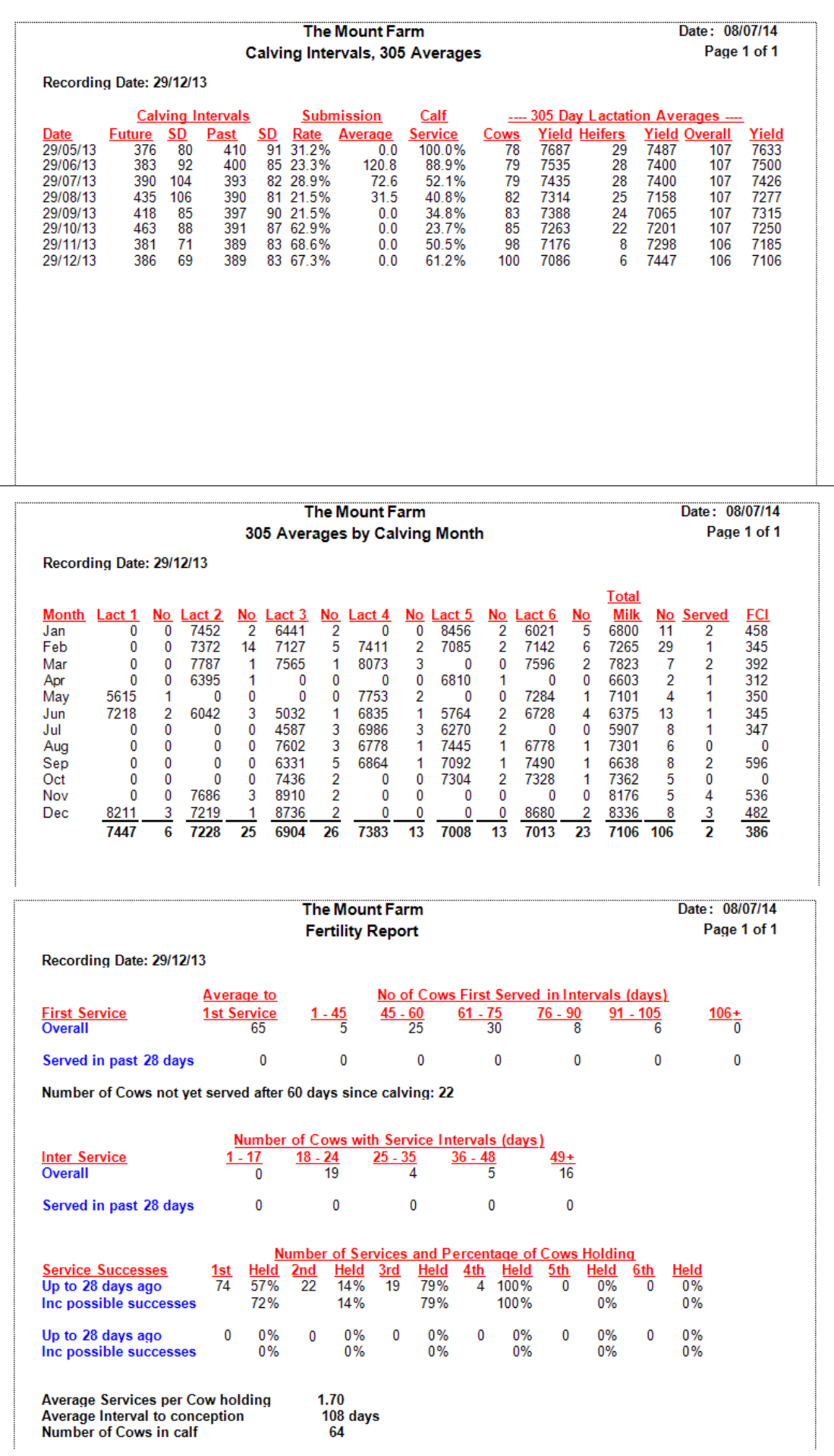

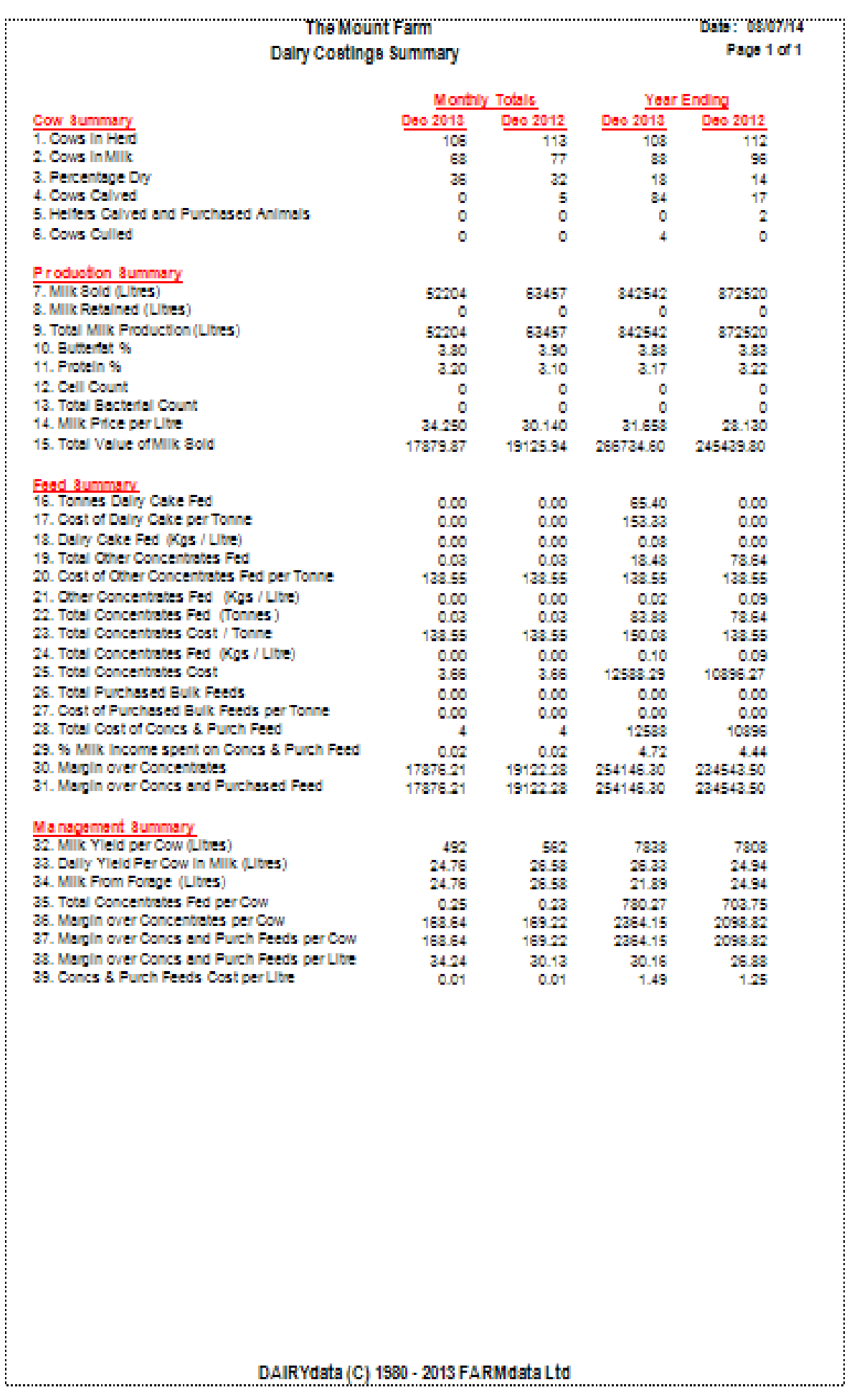

DAIRYdata (C) 1980 - 2013 FARMdata Ltd

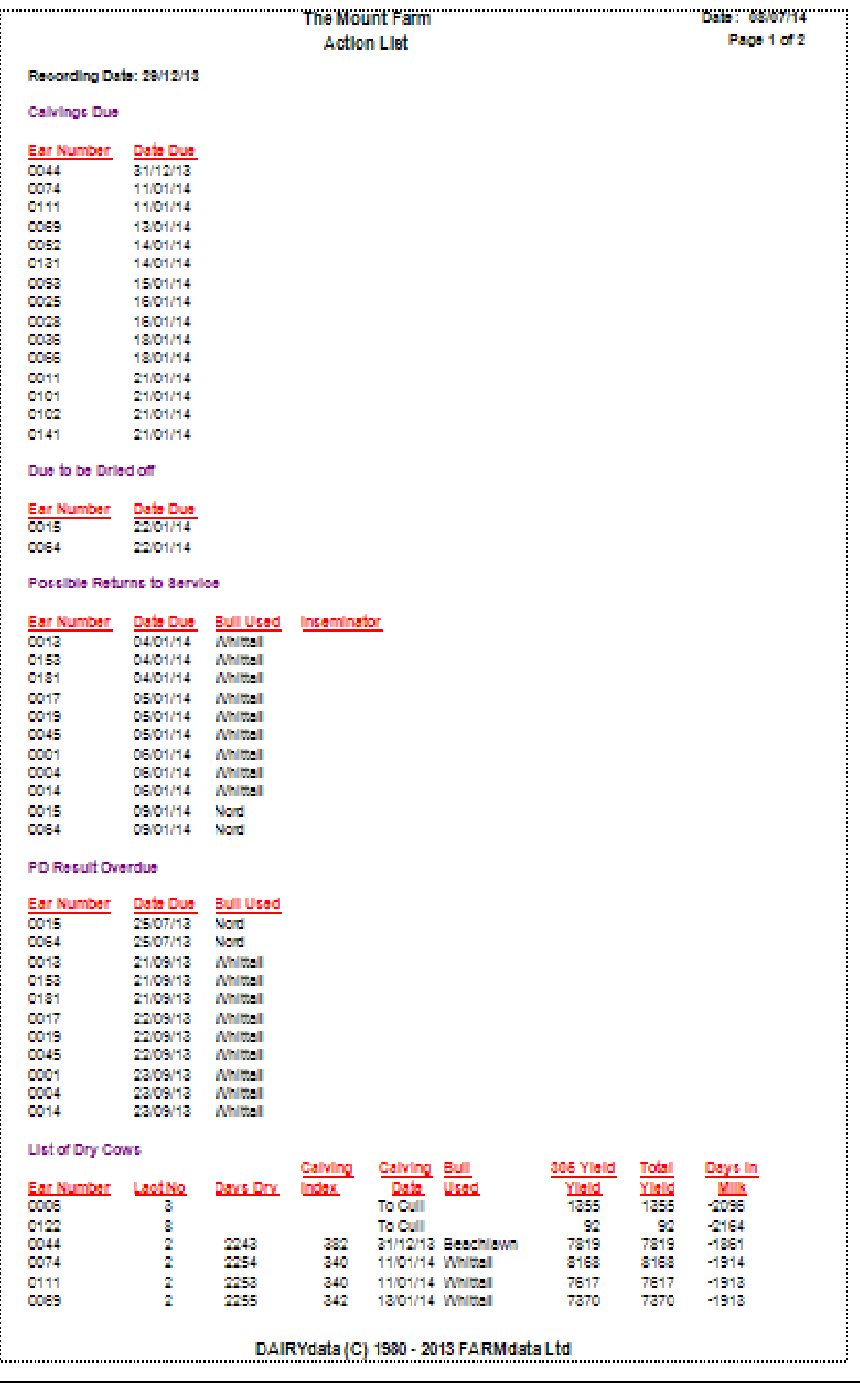